## 3: Processes

Last Modified: 6/1/2004 11:53:05 AM

# Programs vs Processes

- $\Box$  A program is passive
	- **o** Sequence of commands waiting to be run
- $\Box$  A process is active

-1

-3

-5

- o An instance of program being executed
- o There may be many processes running the same program
- o Also called job or task

# What makes up a process?

- □ Address space
- $\Box$  Code
- $n$  Data
- **B** Stack (nesting of procedure calls made)

o Memory, open files, network connections

- $\Box$  Register values (including the PC)
- $\Box$  Resources allocated to the process

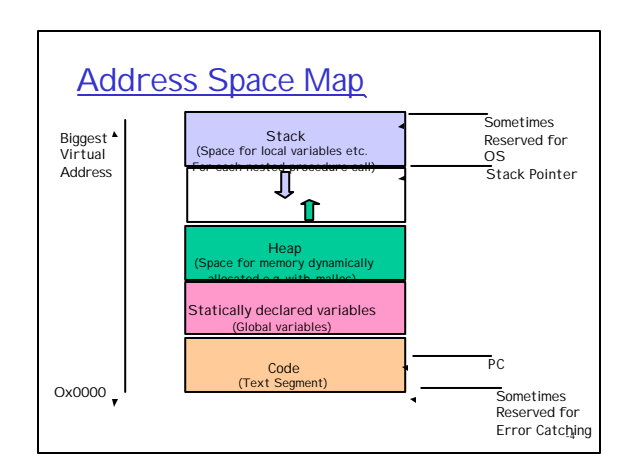

# What kinds of processes are there?

- □ Compute bound/ IO bound
- □ Long-running/short-running
- □ Interactive/batch
- □ Large/small memory footprint
- O Cooperating with other processes?
- $\Box$ ...
- **D** How does the OS categorize processes?

# Process States

- $\Box$  During their lifetime, processes move between various states
	- o Ready waiting for a turn to use the CPU
	- o Running currently executing on the CPU  $\cdot$  How many processes can be in this state? $\circledcirc$
	- o Waiting Unable to use the CPU because blocked waiting for an event
	- o Terminated/Zombie Finished executing but state maintained until parent process retrieves state

-2

1

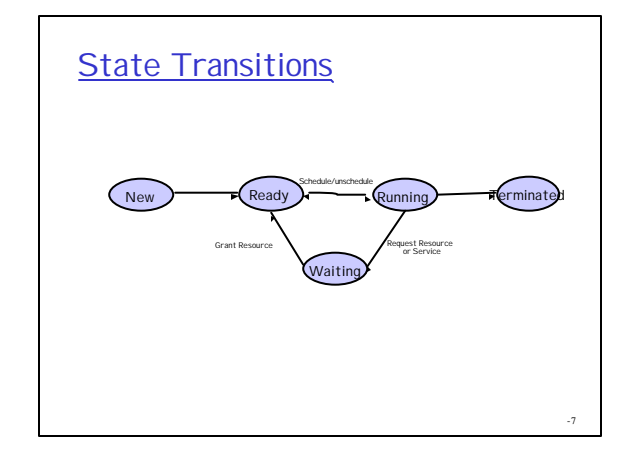

# **State Queues**

- □ OSes often maintain a number of queues of processes that represent the state of the processes
	- o All the runnable processes are linked together into one queue
	- o All the processes blocked (or perhaps blocked for a particular class of event) are linked together
	- o As a process changes state, it is unlinked from one queue and linked into another

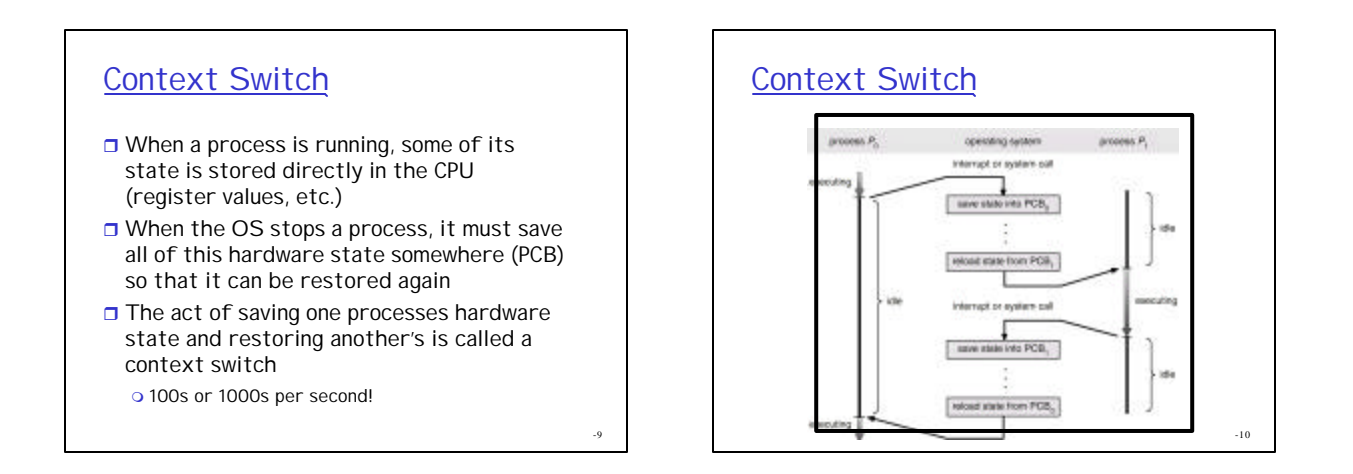

# **Schedulers**

- □ Long-term scheduler (or job scheduler) selects which processes should be brought into the ready queue.
- □ Short-term scheduler (or CPU scheduler) selects which process should be executed next and allocates CPU.

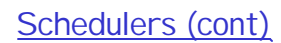

- $\Box$  Short-term scheduler is invoked very frequently  $(millisecons) \Rightarrow (must be fast).$
- $\Box$  Long-term scheduler is invoked very infrequently  $(seconstants, minutes) \Rightarrow (may be slow).$
- **The long-term scheduler controls the** *degree of multiprogramming.*
- $\Box$  Processes can be described as either: m I/O-*bound process* – spends more time doing I/O than computations, many short CPU bursts.
	- m *CPU*-*bound process* spends more time doing computations; few very long CPU bursts.

# Family Tree

- $\Box$  Age old questions where do new processes come from?
- $\Box$  New processes are created when an existing process requests it
	- o Creating process called the parent; created called the child
	- o Children of same parent called siblings
- $\Box$  Children often inherit privileges/attributes from their parent
	- o Working directory, Clone of address space
- $\Box$  When child is created, parent may either wait for it or continue in parallel

-13

-15

### pstree

init-+-18\*[ Xvnc] |-amd |-atd |-bdflush |-crond |-16\*[ deskguide\_apple] |-8\*[ gconfd-1] |-gedit |-18\*[gnome-name-serv] |-16\*[gnome-session] |-16\*[gnome-smproxy] |-gnome-terminal-+-csh---gtop | `-gnome-pty-helpe |-gnome-terminal-+-csh-+-gtop | | `-tcsh | `-gnome-pty-helpe |-gnome-terminal-+-csh---tcsh-- xterm---csh | `-gnome-pty-helpe |-gpm |-8\*[hyperbola] |-keventd |-khubd |-5\*[ kjournald] |-klogd |-ksoftirqd\_CPU0 |-ksoftirqd\_CPU1 |-kswapd

> |-kupdated |-lockd

#### init-+-18\*[ Xvnc] |-16\*[ magicdev] |-mdrecoveryd |-migration\_CPU0 |-migration\_CPU1 |-6\*[ mingetty] |-2\*[nautilus---nautilus---8\*[nautilus]] |-2\*[nautilus---nautilus---10\*[nautilus]] |-3\*[nautilus---nautilus---9\*[nautilus]] |-nautilus---nautilus---7\*[nautilus] |-7\*[nautilus-histor] |-nautilus-mozill---nautilus-mozill---4\*[nautilusmozill] |-8\*[nautilus-news] |-8\*[nautilus-notes] |-7\*[nautilus-throbb] |-ntpd |-13\*[ oafd] |-16\*[panel] |-portmap |-16\*[ rhn-applet] |-rhn-applet---gnome\_segv |-rhnsd |-rpc.statd |-rpciod |-14\*[sawfish] |-2\*[sawfish---rep] |-scsi\_eh\_0 |-scsi\_eh\_1 |-sendmail

init-+-18\*[ Xvnc] |-sshd-+-2\*[ sshd--- csh--- mc] | | -sshd---csh | | -sshd---csh-+-more | | `-netstat | `-sshd---csh ---pstree |-syslogd |-16\*[ tasklist\_applet] |-xemacs |-xfs---xfs |-xinetd---fam |-xscreensaver---greynetic |-xscreensaver---hopalong |-2\*[ xscreensaver---xscreensaver] |-xscreensaver---kumppa |-xscreensaver---spotlight |-xscreensaver---spiral |-xscreensaver---nerverot |-xscreensaver---strange |-xscreensaver---flame |-xscreensaver---grav |-xscreensaver---lightning |-xscreensaver---penetrate |-xscreensaver---rotzoomer---xscreensaver-ge |-xscreensaver---deluxe |-xscreensaver---rd-bomb |-xscreensaver---sonar |-xscreensaver---moire2 `-ypbind---ypbind---2\*[ ypbind

#### Init process

- □ In last stage of boot process, kernel creates a user level process, init
- $\Box$  Init is the parent (or grandparent...) of all other processes
- $\Box$  Init does various important housecleaning activities
	- o checks and mounts the filesystems, sets hostname, timezones, etc.
- $\Box$  Init reads various "resource configuration files" (/etc/rc.conf, etc) and spawns off processes to provide various services
- $\Box$  In multi-user mode, init maintains processes for each terminal port (tty)
	- O Usually runs getty which executes the login program

#### How is a process represented?

- $\Box$  Usually a process or task object
- □ Process Control Block
- □ When not running how does the OS remember everything needed to start this job running again
	- o Registers, Statistics, Working directory, Open files, User who owns process, Timers, Parent Process and sibling process ids
- **n** In Linux, task\_struct defined in include/linux/sched.h

#### -16

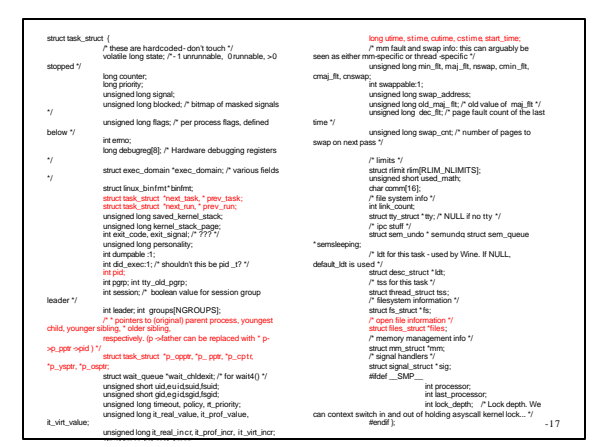

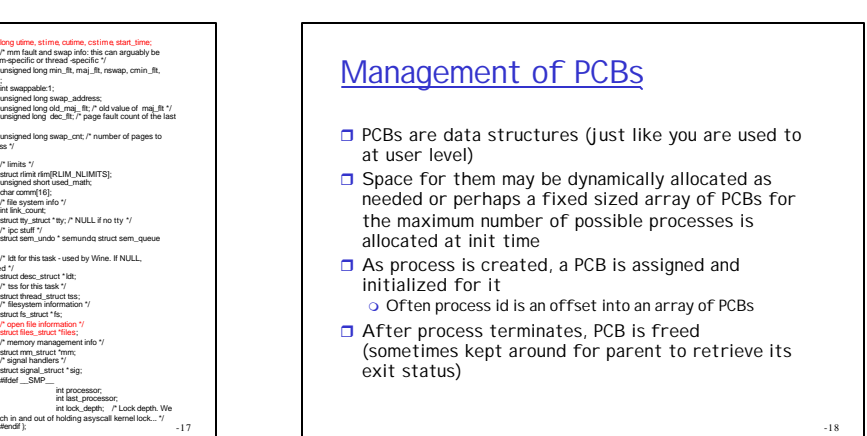

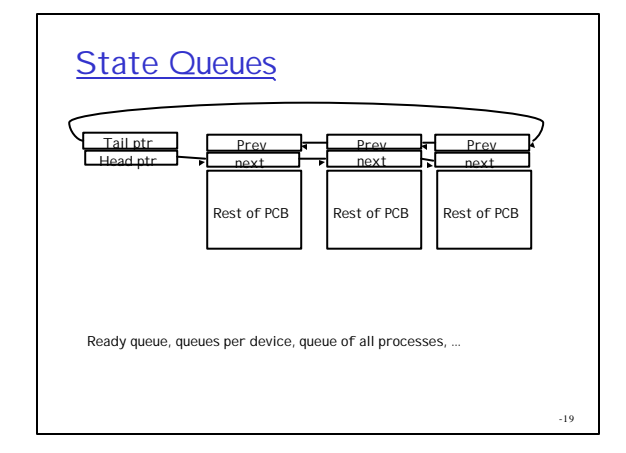

# Context Switch

- $\Box$  When a process is running, some of its state is stored directly in the CPU (register values, etc.)
- $\Box$  When the OS stops a process, it must save all of this hardware state somewhere (PCB) so that it can be restored again
- $\Box$  The act of saving one processes hardware state and restoring another's is called a context switch o 100s or 1000s per second!

-20

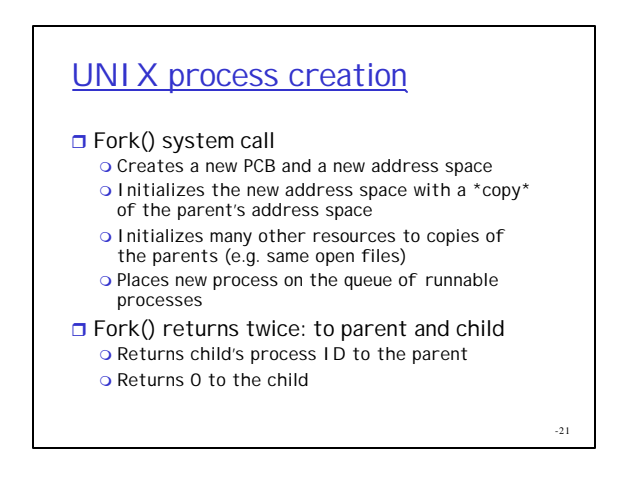

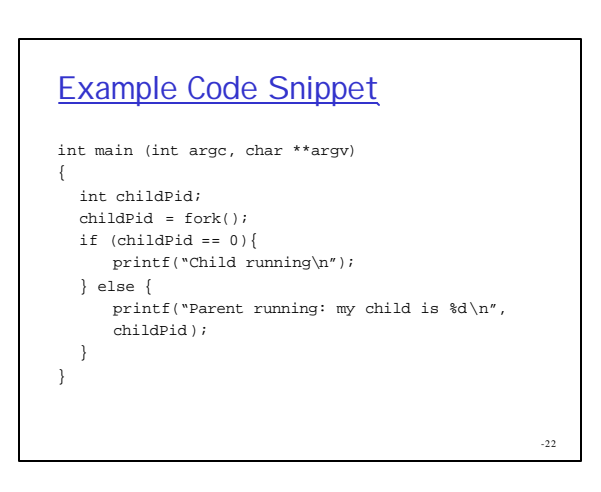

# -23 **Output** %./tryfork Parent running: my child is 707 Child running %

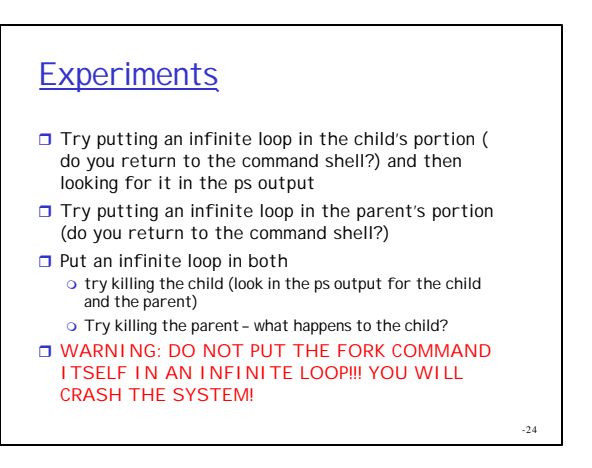

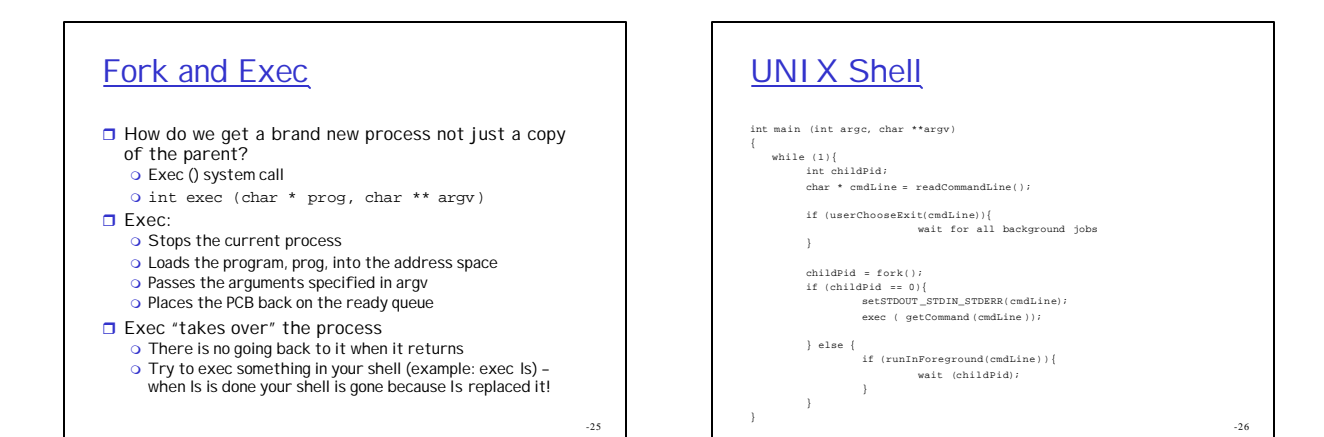

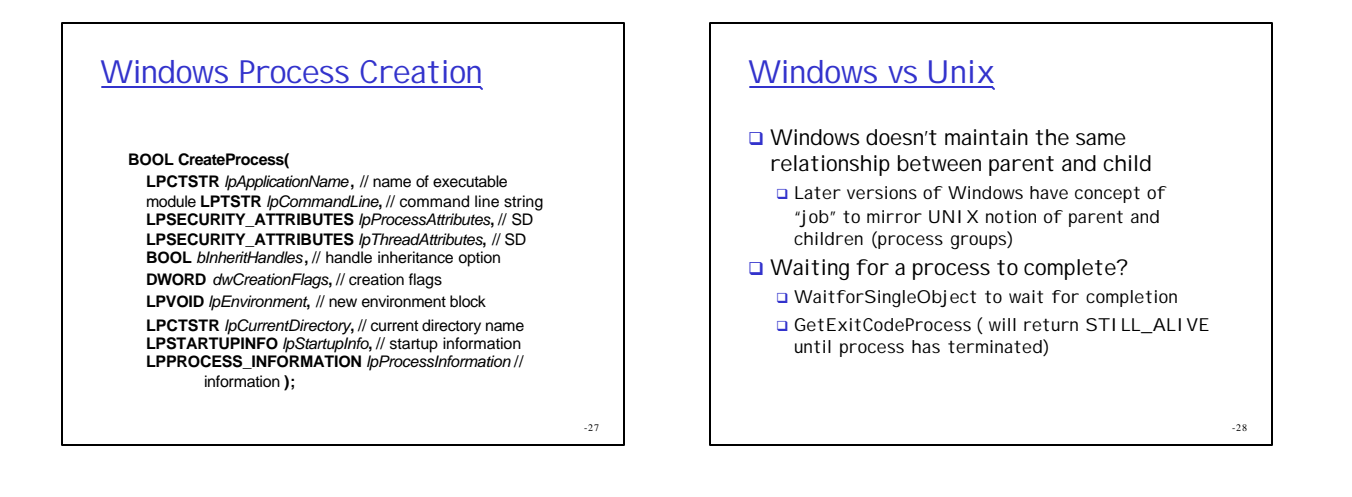

### Cooperating Processes

- $\Box$  Processes can run independently of each other or processes can coordinate their activities with other processes
- □ To cooperate, processes must use OS facilities to communicate
	- o One example: parent process waits for child
	- o Many others
		- Shared Memory
		- Files
		- Sockets
		- Pipes
		- Signals • Events
		- Remote Procedure Call

-29

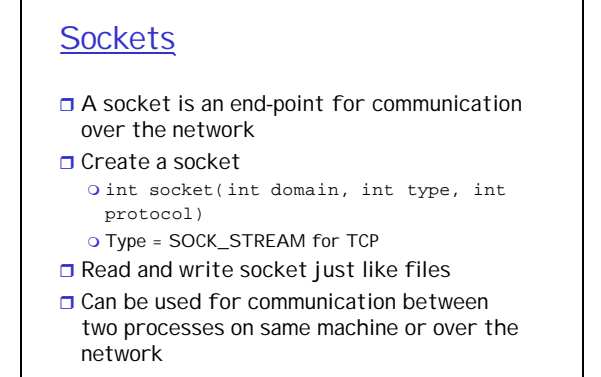

### **Pipes**

- $\Box$  Bi-directional data channel between two processes on the same machine
- $\Box$  Created with:
- O int pipe (int fildes[2])
- $\Box$  Read and write like files

# **Signals**

- $\Box$  Processes can register to handle signals with the signal function o void signal (int signum, void (\*proc) (int))
- $\Box$  Processes can send signals with the kill function o kill (pid, signum)
- □ System defined signals like SIGHUP (0), SIGKILL (9), SIGSEGV(11)
	- o In UNIX shell, try:<br>"kill -9 pidOfProcessYouDon'tReallyCareAbout"
- □ Signals not used by system like SIGUSR1 and SIGUSR<sub>2</sub>
- □ Note: sigsend/sigaction similar to kill/signal

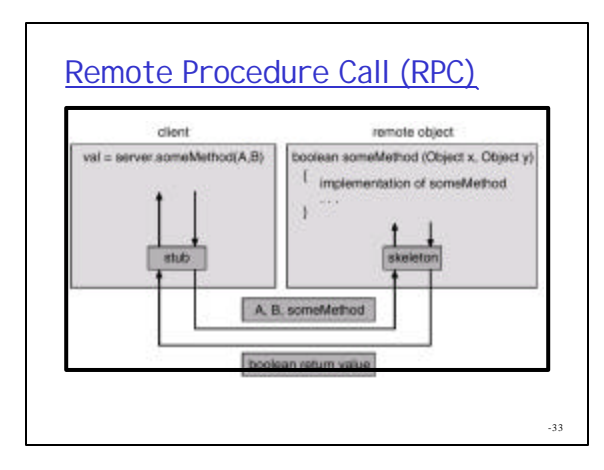

#### **Processes**

-31

- $\Box$  What is a process?
- □ Process States
- **□ Switching Between Processes**
- **Process Creation**
- $\Box$  PCBs
- □ Communication/Cooperation between processes

-34

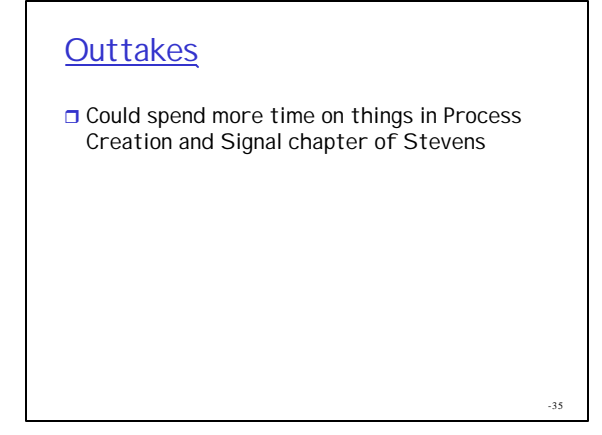